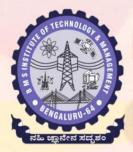

# **BMS** INSITTUTE OF TECHNOLOGY & MANAGEMENT

Avalahalli, Doddaballapur Main Road, Bengaluru - 560064

**Department of Artificial Intelligence and Machine Learning** 

Organizes

# " MACHINE LEARNING OPERATIONS (MLOPS) "

Date: 12 -16 June 2023

Time: 8.30AM to 4.00PM

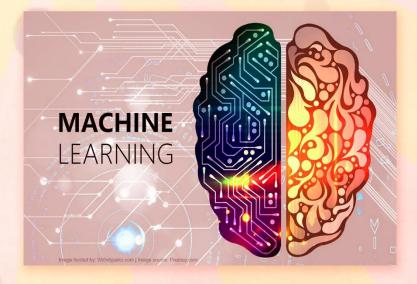

#### Preamble:

MLOps stands for Machine Learning Operations. MLOps is a core function of Machine Learning engineering, focused on streamlining the process of taking machine learning models to production and then maintaining and monitoring them. MlOps is a collaborative function, often comprising data scientists, DevOps engineers, and IT.

## **Applications MLOps:**

- \* Manufacturing Industry
- \* Logistrics and Warehouse Management
- \* Healthcare
- \* Gaming
- \* Fraud Detection
- \* Internet Search

### **Prerequisites for MLOps:**

\* C Programming

Open Course Coordinator

Dr. Chandrashekhar B N

Assistant Professor, Dept. of Al & ML

Industry Resource Person
Dr. Srinivas Padmanabhuni

Co-Founder Intellect, testAlng.com and CityMandi [External]

**Registration Link:** 

https://projects.bmsit.ac.in/

**Online Fee Payment** 

Login into : https://bmsitm.gnums.in/ Go to Menu Fee -> other Fee and Pay. Registration Fee : Rs. 400/-

### For more information

Dr. Chandrashekhar B N
Dept. of AI & ML
Mobile: 9972277667
Email: dr.chandrashekhar@bmsit.in

| SI No. | Date    | 8:30 to 10:30 am                                                                                                    | 10:30<br>To<br>10:50 am | Topics covered  10:50 to 12:50  pm                                                                                                    | 12:50<br>To<br>1:5<br>0<br>pm | Topics covered  2:00 to 4:00 pm                                                            | 4:00 to 4:30 pm       |
|--------|---------|----------------------------------------------------------------------------------------------------|-------------------------|----------------------------------------------------------------------------------------------------|-------------------------------|--------------------------------------------------------------------------------------------|-----------------------|
| 1      | 12.06.2 | Inauguration  ML life cycle with crispdm  Introduction to MLOps  Role of MLOps In ML Lifecycle  MLOps tools landscape  MLflow as MLops  Components of MLops tools  Experiments  Tracking  Model management  Registry  Versioning  Hyper parameter tuning |                         | <ul> <li>Data processing, Wrangling and Feature Engineering</li> <li>Basic Cleaning Steps for Data</li> <li>Dimensionali ty Reduction</li> <li>Feature Selection</li> <li>Feature Engineering</li> <li>By</li> <li>Dr. Srinivas Padmanabhuni</li> </ul> |                               | By  Dr. Srinivas Padmanabhuni  Co-Founder Intellect, testAlng.com and CityMandi [External] | Quiz<br>&<br>Feedback |

|   |             | Dr. Srinivas Padmanabhuni<br>Co-Founder Intellect,<br>testAIng.com and CityMandi<br>[External]                                                                                                    | t      | Co-Founder<br>Intellect,<br>testAlng.com and<br>CityMandi<br>[External] |                                                                                            |                       |
|---|-------------|----------------------------------------------------------------------------------------------------|--------|-------------------------------------------------------------------------|--------------------------------------------------------------------------------------------|-----------------------|
| 2 | 13.06.2 023 | Model development & management with MLFlow  • Common Steps • Model Development • Hyperparameter Tuning • Model Evaluation • Supervised ML • Supervised Classification • Supervised Regression By  Dr. Srinivas Padmanabhuni Co- Founder Intellect, testAlng.com and CityMandi [External] | d<br>m | d ML                                                                    | By  Dr. Srinivas Padmanabhuni Co- Founder Intellect, testAlng.com and CityMandi [External] | Quiz<br>&<br>Feedback |

| 3 | 14.06.2        |                                                                                                    |                    | CityMandi<br>[External]                                                                | Hands-on session                                     |                       |
|---|----------------|----------------------------------------------------------------------------------------------------|--------------------|----------------------------------------------------------------------------------------|------------------------------------------------------|-----------------------|
|   | 023            | Deployment and lifecycle of ML with MLFlow  a. Model Deployment with Flask b. Using Experiments and Runs c. Model Registry  By  Md. Sinan khan  Sadanand Venkataraman | Model  Model  Best | itoring and el Evaluation  Model Evaluation  Model Monitoring  practices End and Model |                                                      |                       |
| 4 | 15.06.2<br>023 | Parallel programming for ML scientific applications  FOUNDATION:  • Need of parallel programming, • Overview of parallel systems,                                     | loops<br>loops     | lelization of<br>s- Parallelizing<br>s with<br>pendent                                 | Parallel programming for ML scientific applications: | Quiz<br>&<br>Feedback |

|   |                | <ul> <li>Shared memory programming model,</li> <li>Using OpenMP to write multithreaded programs-</li> <li>Compiling and running an OpenMP program,</li> <li>Monitoring an OpenMP program,</li> <li>Hands-on session</li> </ul> BY Dr. CHANDRASHEKHAR B N Asst.Prof AI&ML[internal] | Hands-on session BY Dr. CAHANDRASHE KHAR B N  Asst.Prof AI&ML | <ul> <li>MPI processes and messaging –</li> <li>Distributed memory computers can execute in parallel,</li> <li>Programmer's view, Message passing interface,</li> <li>Basic MPI operations, Process-to-process communication,</li> <li>How effective are your MPI programs?</li> <li>BY</li> <li>Dr. Archana Bhat</li> <li>Asst.Prof</li> <li>AI&amp;ML[internal]</li> </ul> |                                  |
|---|----------------|----------------------------------------------------------------------------------------------------|---------------------------------------------------------------|----------------------------------------------------------------------------------------------------|----------------------------------|
| 5 | 16.06.2<br>023 | CUDA                                                                                                    | Hands-on<br>session                                           | Valedictory<br>Function                                                                                                    | Overall Feedback<br>& Assessment |
|   |                | Introduction:                                                                                                    | ВУ                                                            |                                                                                                    |                                  |
|   |                | The Benefits of Using<br>GPUs, CUDA: A General-                                                                                                    | Hands-on<br>session                                           |                                                                                                    |                                  |
|   |                | Purpose Parallel Computing<br>Platform and Programming<br>Model,                                                                                                    | ВУ                                                            |                                                                                                    |                                  |

| A Scalable Programming Model. Programming Model. Programming Model:     Kernels,     Thread Hierarchy,     Memory Hierarchy,      Hands-on session     BY      Dr. CHANDRASHEKHAR B N      Asst.Prof AI&ML [internal] | Dr. CHANDRASHEK HAR B N  Asst.Prof AI&ML [internal |  |
|----------------------------------------------------------------------------------------------------|----------------------------------------------------|--|
|----------------------------------------------------------------------------------------------------|----------------------------------------------------|--|